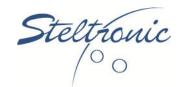

## SERVICE BULLETIN

Subject: Rebooting Your Steltronic System

**Distribution:** All customers that have Focus software

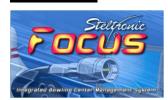

Issue: The Steltronic computers (front desks, back office, and all lane computers (VLC's) need to be rebooted daily.

Resolution: Each day, you can reboot all VLC's from within the Focus software inside of the lane pair settings screen.

**Instructions:** Your server PC and workstations need to be rebooted daily. We prefer that you leave everything on through the AM hours at night (except your monitors can be turned off), and if you open at 9AM, please have your opening employees reboot the server and workstations EVERY day.

Your Vision lane computers can also be rebooted daily automatically for you. This can be setup in the pair settings of your lanes, so for example, you could have your lane computers reboot every day at 6AM before anyone arrives to work that day.

You will find this to be **VERY** effective for Windows XP, Windows 7, 10, and Windows 11 computers (and your Vision lane computers also have Windows IoT installed) because this will clear out all the memory for a "fresh start" each day.

If you have further questions, please visit our technical website at <a href="https://www.steltronicusa.com/">https://www.steltronicusa.com/</a> or call technical support at (909) 971-9656